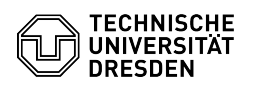

## Softphone - First login to WebEx (Windows)

## 18.05.2024 18:48:22

## **FAQ-Artikel-Ausdruck**

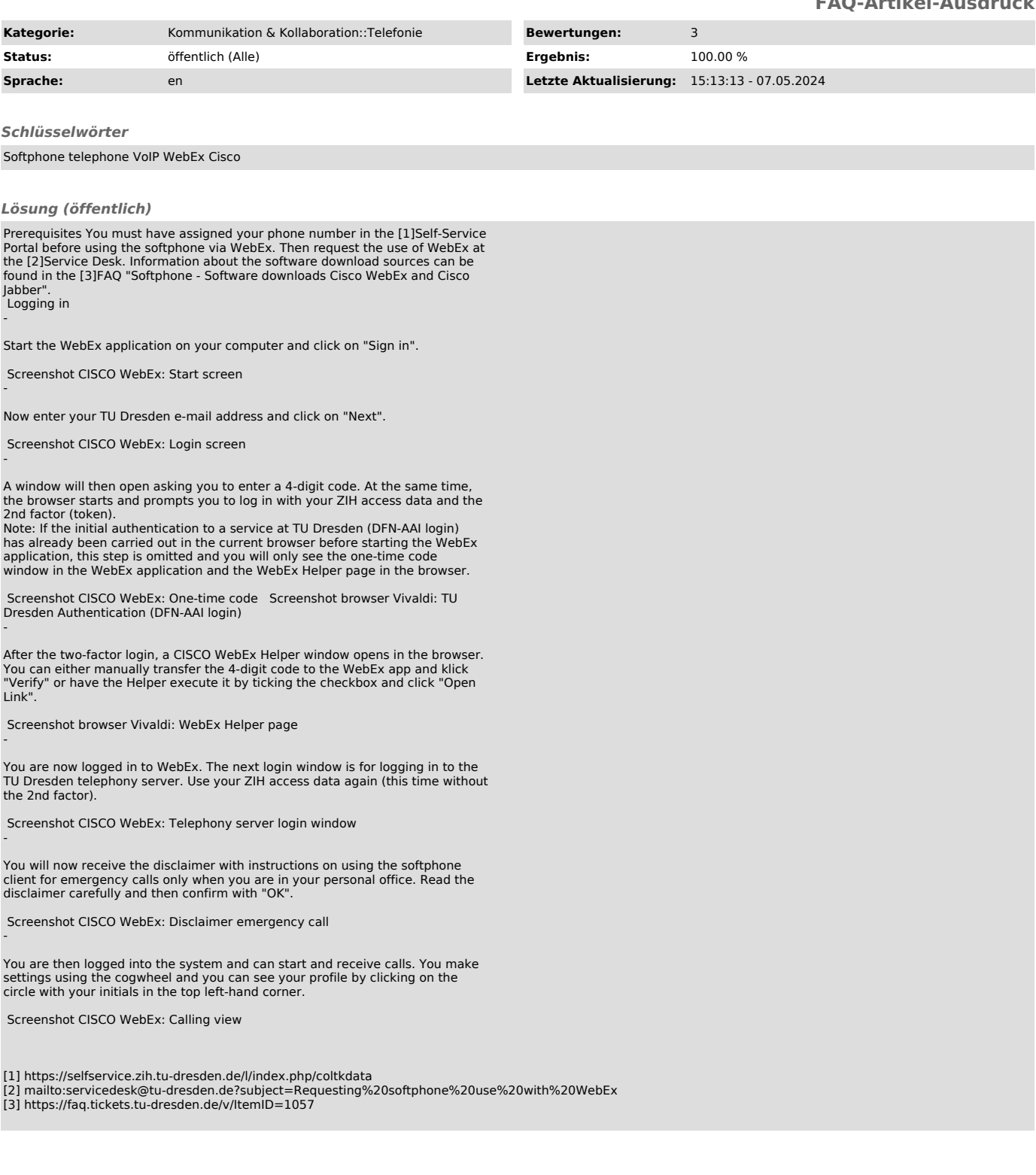